## **Adobe Photoshop 2021 (Version 22.5.1) Crack Mega Free For PC (Updated 2022)**

# [Download Setup + Crack](http://find24hs.com/channelsportalwebapp/bedwetter/helau.polysaccerides/QWRvYmUgUGhvdG9zaG9wIDIwMjEgKFZlcnNpb24gMjIuNS4xKQQWR.ZG93bmxvYWR8UEkzTnpNd2MzeDhNVFkxTmpZd05ESTNOSHg4TWpVM05IeDhLRTBwSUhKbFlXUXRZbXh2WnlCYlJtRnpkQ0JIUlU1ZA.chlorophenol)

**Adobe Photoshop 2021 (Version 22.5.1) Crack Free [2022]**

To download Photoshop Elements, \_www.adobe.com/downloads\_. ## The Need for Speed Many users favor Photoshop to edit their images because the tool enables them to see before and after an edit. The ability to zoom into a specified area of the image, for example, enables the user to get an overview of the image at its current size. On the other hand, the limited size of the canvas (the

working area, the area that can be edited) makes it useful for low-resolution images but not for high-resolution images. With Photoshop, you can edit images at a multitude of sizes. The sizes have a huge impact on the quality of the finished image. Choosing the right size for your image is a key to

producing a high-quality final product. ## Common Photoshop Features Photoshop can easily convert different file formats, and so your images can be edited in Photoshop or converted to other formats, including JPEG, GIF, or PNG. To help you get the most out of Photoshop, here are some of the basic features: \* Change the color or grayscale of an image. \* Add image effects, like layers, frames, drop shadows, and blurs. \* Clean up red-eye. \* Correct red-eye. \* Remove dust, scratches, and dirt. \* Fix tonal problems by contrast-reducing or lightening or darkening an image. \* Crop (reduce) an image so that the resulting image contains only an area of the original image that you want to keep. \* Remove unwanted elements (nongraphic) from an image, such as backcloths or backgrounds. \* Duplicate layers and layers of various format settings to create a multilayer version of an image. \* Remove unwanted elements (nongraphic) from an image, such as backcloths or

backgrounds. \* Roll your own animation by using layers or drawing directly on a layer. \* Resize an image and then lock, or keep, the new size so that the new image remains the same as the original but can be enlarged without pixelation. \* Add a border, like a frame, to an image. \* Correct a geometric problem in a photo, like straightening crooked lines. ## Getting In Depth with Photoshop If you really want to master the art of Photoshop you need to spend

#### **Adobe Photoshop 2021 (Version 22.5.1) Crack + Download PC/Windows [2022]**

It is designed to work with digital photos and cameras. You can edit, view, enhance, crop and straighten images. It has the tools to retouch the skin, eyes, and teeth. This article shows you the best way to use Photoshop Elements and how to use the basic editing functions in your projects. You can also learn to use Elements' full feature set. Before you can edit images in Adobe Photoshop Elements, you must download the software onto your computer. This article shows you how to use your PC and a USB flash drive to

download and install Adobe Photoshop Elements and other types of software. If you already own a copy of the professional version of Photoshop, you can quickly and easily convert your copies of Photoshop Elements for use with it. Photoshop Elements is available as a free download, or you can purchase the software, but it does not require any subscriptions or licenses. Photoshop Elements is available in many languages, including English, French, German, Italian, Spanish, Japanese, Korean, Chinese, Turkish, Dutch and others. In this article: How to download, install, and open Photoshop Elements Using the tools on your desktop Downloading and installing Photoshop Elements 1. Go to the Mac App Store You can download the latest version of Photoshop Elements for Mac OS X from the Adobe App

Store. To do so: Launch the Mac App Store. Click the Search box and enter Photoshop Elements in the field that appears. Click the Photoshop Elements app. It will show up in the new section. 3. Do not click the Download button! Instead, click the Install button on the right side of the Mac App Store window. Open the Mac App Store window after the installation is complete. It should look like this: 5. Notice the Mac App Store icon in the Dock. Next, open the Photoshop

Elements app from your Dock icon. If you forgot to add it to your Dock, you can go to View > Dock and drag it to the Dock. Installing Adobe Photoshop Elements on a Mac To use Photoshop Elements on the Mac you must install it and open the app. Note: If you are running the Mac App Store on its own, go to the Welcome to the Mac App Store window. 1. Launch the Mac App Store. 2. Click the Purchased icon. a681f4349e

### **Adobe Photoshop 2021 (Version 22.5.1) Crack+**

Q: Импорт классов под запрет импорта в java Есть файл AllNames.java и нужно создать файл под названием AllNames\_bak. Как правильно делать? Пробовал так: import java.util.\*; import java.io.\*; public class AllNames { public static void main(String[] args) throws IOException { File  $file = new$ 

File("C:\\Users\\Ruslan\\Desktop\\AllNames\_bak.java"); System.out.println(file.getAbsolutePath()); } } Выдает Exception in thread "main"

java.lang.NoClassDefFoundError: AllNames A: Запускайте с параметром -Xlm JVM пока еще не выберешь в параметрах среды программно задавать. Советую почитать статьи на эту тему, не предлагать готовые варианты Diane Ravitch: Failing Teachers Deserve Better Than This Year's 'Broken Record' Diane Ravitch: Failing Teachers Deserve Better Than This Year's 'Broken Record' Since congressional Democrats took over the House on Jan. 3

#### **What's New in the Adobe Photoshop 2021 (Version 22.5.1)?**

after that. Why would anyone ever go after C-A? I would go after my livers or kidneys. Nick Kip 02-18-2011, 07:44 PM Why would anyone ever go after C-A? I would go after my livers or kidneys. Nick Because it's just that easy. I do this so why would anyone think of it? :nono: PS. My surgeons can get at all sorts of stuff that I can't. I think this is just funny. :thumb: zpaz 02-18-2011, 08:32 PM Yeah. Why not just scalping people and leaving their organs in the car? That is, of course, if they tell the police what they did. What you're talking about would get you bumped up to a felony in many states. This is one of the reasons that most self-reported incidents usually involve a hammer. It's easy to grab one when you're drunk. When you get out, the aftermath is terrible. If you wanna go after somebody to a lesser degree of severity, just give them a dental appointment while they're in the waiting room. The other reason that you don't want to go after C-A is that you have to get on the table. The surgery is actually dangerous to your vital organs, especially if you're not that good at it. Should your arteries spurt out blood, you

don't have time to worry about your liver. I think I read it in one of those books, but I can't remember the source. BTW, welcome to the forum. I've had a few conversations with you before on other sites, but you're new to the forum, so you're also new to this. Maybe you'll come back and play again? Nick Smokey 02-18-2011, 08:42 PM Yeah. Why not just scalping people and leaving their organs in the car? That is, of course, if they tell the police what they did. What you're talking about would get you bumped up to a felony in many states. This is one of the reasons that most self-reported incidents usually involve a hammer. It's easy to grab one when you're drunk. When you get out, the aftermath is terrible. If you wanna go after somebody to a lesser degree of severity,

### **System Requirements For Adobe Photoshop 2021 (Version 22.5.1):**

CPU: Pentium II/1 GHz or faster RAM: 512 MB of RAM VGA card: VGA 256 MB or better Peripherals: Wired mouse, Wired Keyboard Display: 1024x768 resolution Sound card: AC97/CM97 version 5.0 or newer How to Install: 1) Unzip all of the files into your Doom II directory. 2) Enjoy the game. Last modified: 05/06/2005 -Linux: Doom ][.zip -Windows

## Related links:

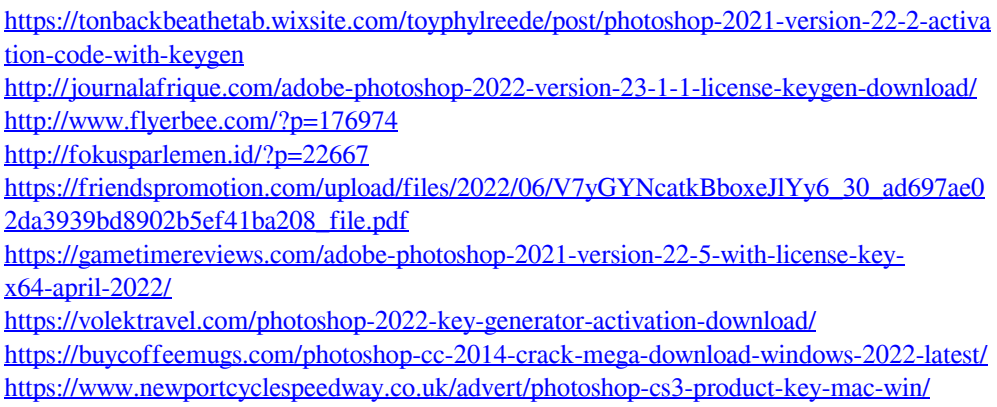

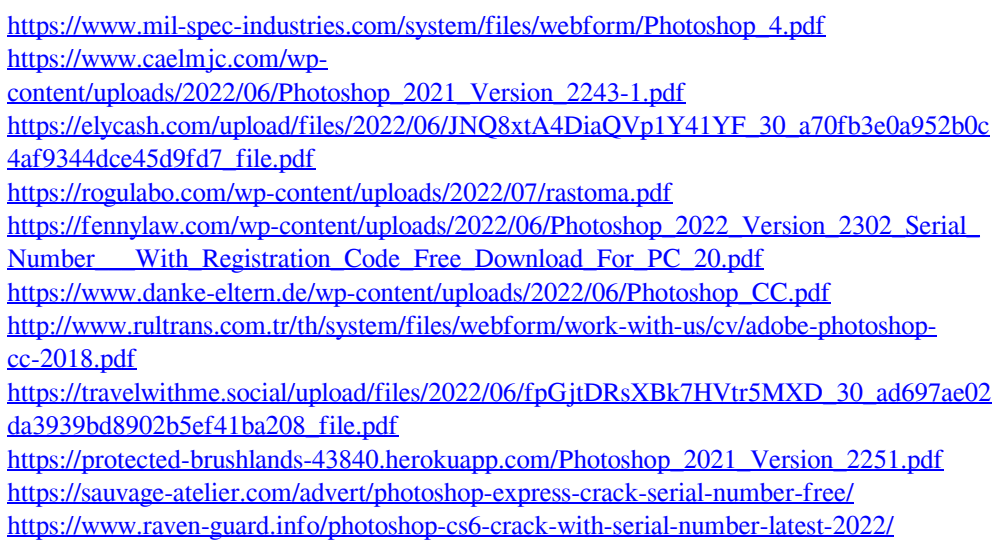